## **1500 SERIES UNI-LOADERS**

## **TABLE OF CONTENTS**

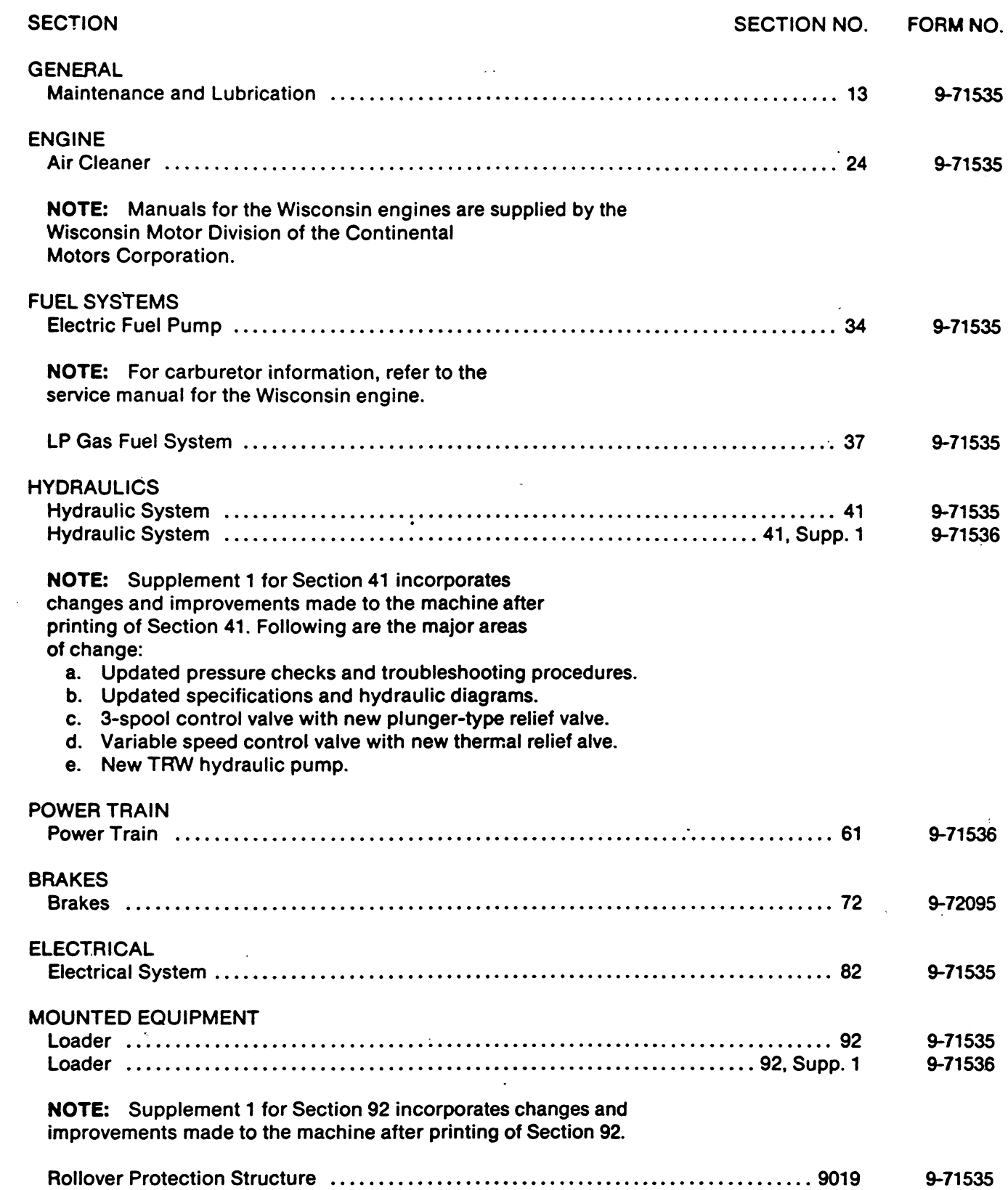

 $\sim$ 

**Thank you so much for reading. Please click the "Buy Now!" button below to download the complete manual.**

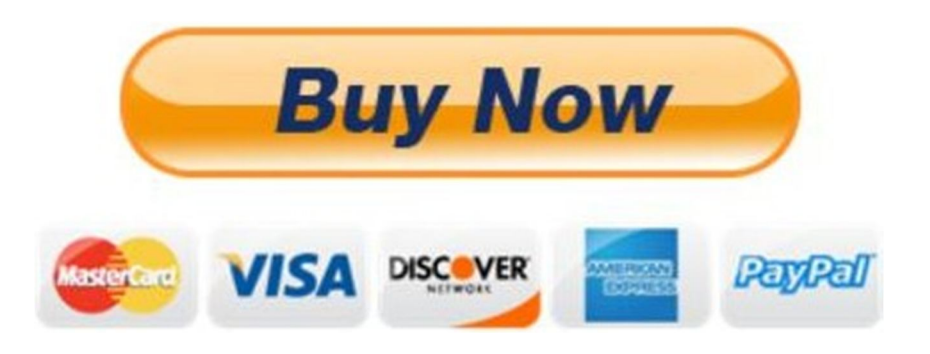

**After you pay.**

**You can download the most perfect and complete manual in the world immediately.**

Our support email:

ebooklibonline@outlook.com